LARNTNER WOCHE **WIRTSCHAFT KÄRNTEN** 

## 24. MÄRZ 2010

## **HABERS LEXIKON LEST NEUTER**

Beariff der Woche: EGT - Das "Ergebnis

der gewöhnlichen Geschäftstätigkeit" (EGT) ist ein Zwischenergebnis aus der Gewinnund Verlustrechnung eines Unternehmens. Es gibt das Jahresergebnis an, wobei Rücklagenbewegungen, Steuern und außerordentliche Erträge oder Aufwendungen nicht enthalten sind. Das EGT ist also im Gegensatz zum "Bilanzgewinn", den das Unternehmen steuern kann, ein guter Indikator dafür, wie gut das Ergebnis im Kerngeschäft ist. Dabei wirdauch das Finanzergebnis (Zinsen, Kapitalerträge) berücksichtigt, das stark davon abhängt, wie viel Fremdkapital aufgenommen wurde. Da Steuern nicht berücksichtigt werden, eignet sich das EGT

gut für internationale Vergleiche.

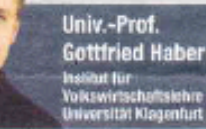

## ,Multitasking birg

In seinen Seminaren zieht Thomas Huber Parallelen zwischen Berg und Beruf. Heute spricht er in Velden.

er Berg ist eine wunderbare Metapher fürs Leben", ist Thomas Huber überzeugt. Der Extrem-Bergsteiger aus Bayern - zusammen mit

Bruder Alexander als "Huberbuam" weltbekannt - erklimmt die gefährlichsten Gipfel dieser Welt und teilt seine auf den Bergen gewonnen Erkenntnisse

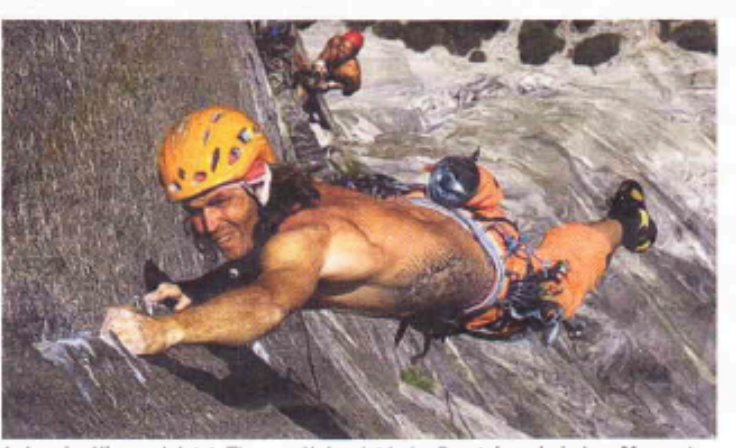

Leben im Hier und Jetzt. Thomas Huber ist beim Bersteigen in jedem Moment hellwach und konzentriert. "Wer mehrere Dinge will, wird leichtsinnig" casinom mit seinen Zuhörern - so auch heute, Mittwoch, im Casineum Velden. Der Titel des Vortrags: "Vakuum der Zeit".

"Multitasking ist für mich das Unwort im heutigen Wirtschaftsleben", so Thomas über den Fokus seiner Vorträge. "Mehrere Dinge gleichzeitig zu machen, bedeutet, dass ich eigentlich nichts mache."

Auf dem Berg könne diese Einstellung lebensgefährlich sein. "Multitasking birgt die Gefahr, leichtsinnig zu werden." Beim Klettern sei es wichtig, in jedem Moment zu 100 Prozent konzentriert zu sein. Umgelegt auf den Beruf: "Wenn ich mich an den Schreibtisch setze, sollte ich mich um nichts anderes kümmern." - Dann lebt man im Hier und Jetzt.

Hellwach müsse man sein, wenn man auf den Gipfel will.

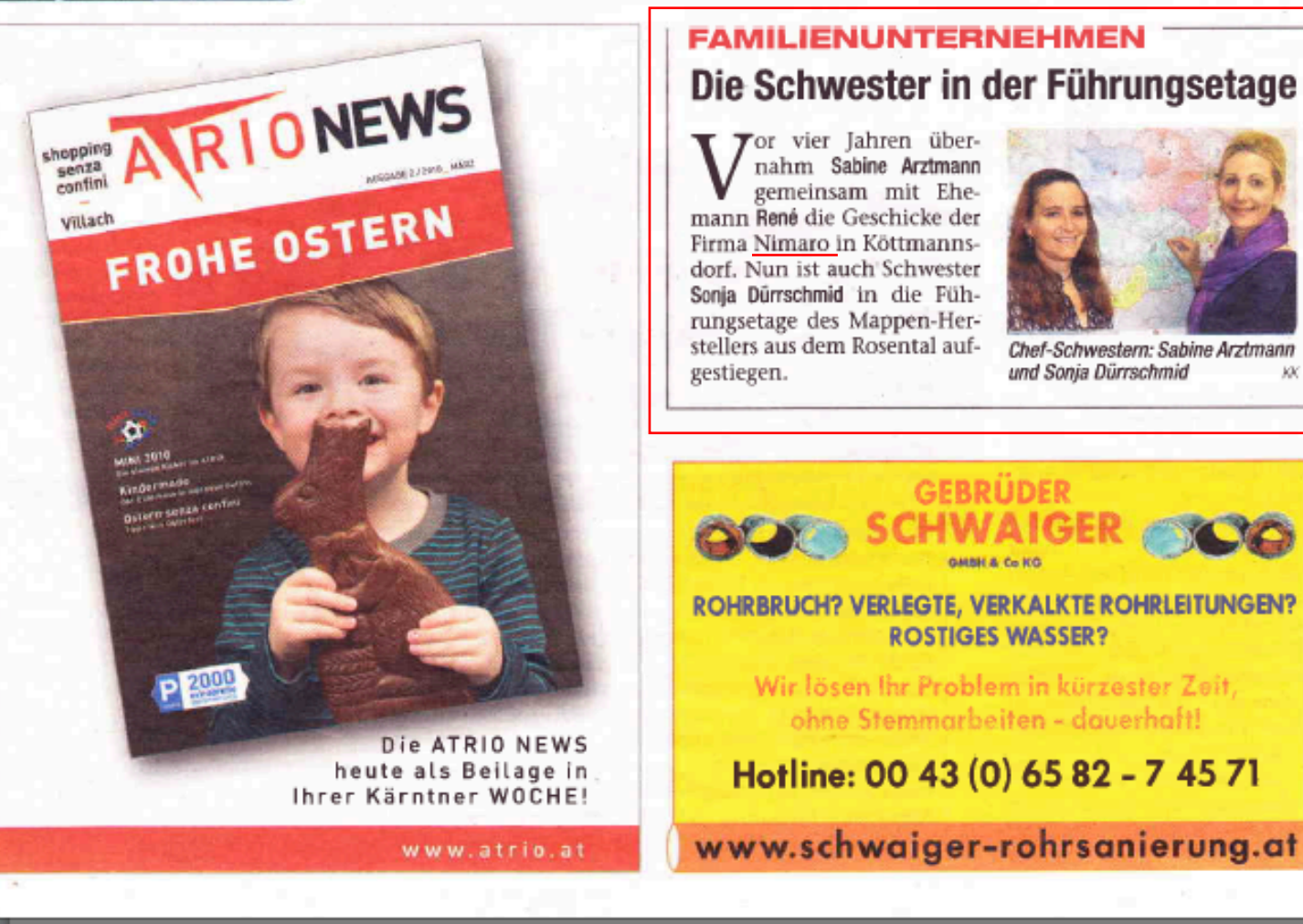

## Die Schwester in der Führungsetage

GEBRUDER

or vier Jahren übernahm Sabine Arztmann gemeinsam mit Ehemann René die Geschicke der Firma Nimaro in Köttmannsdorf. Nun ist auch Schwester Sonja Dürrschmid in die Führungsetage des Mappen-Herstellers aus dem Rosental auf-

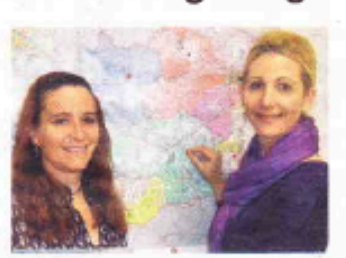

Chef-Schwestern: Sabine Arztmann und Sonja Dürrschmid KK)